## Obsah

 $\overline{\mathbf{2}}$ 

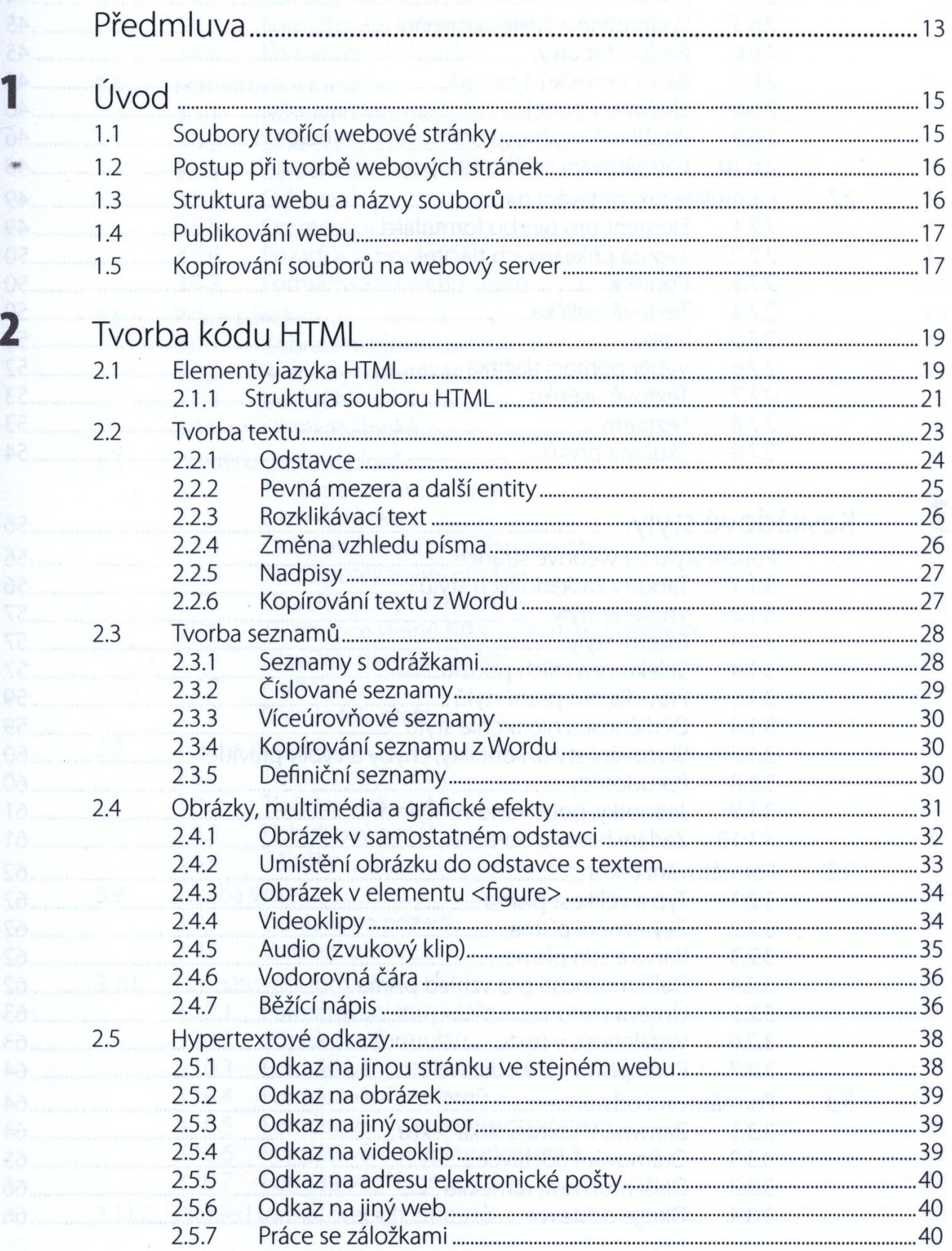

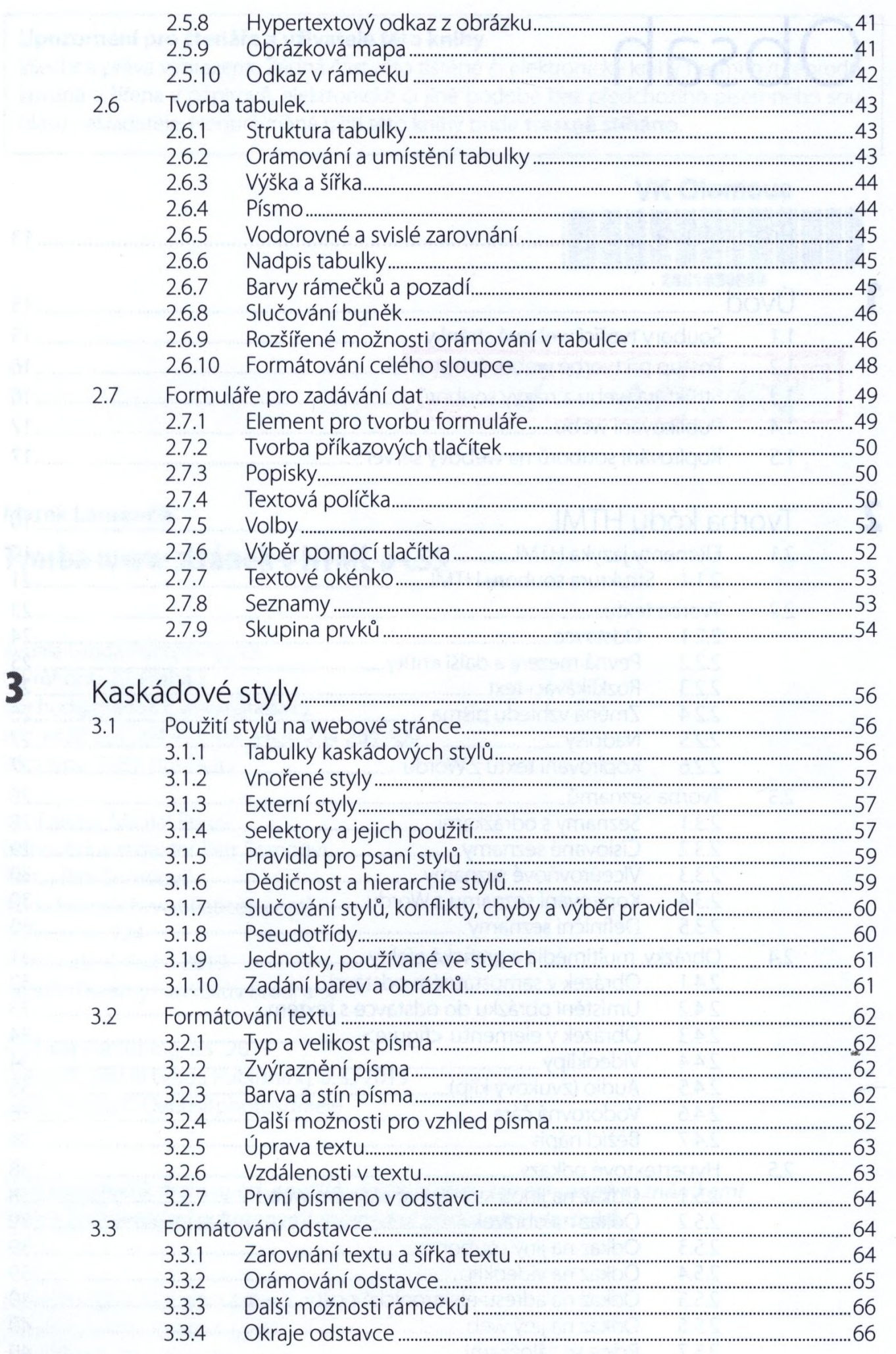

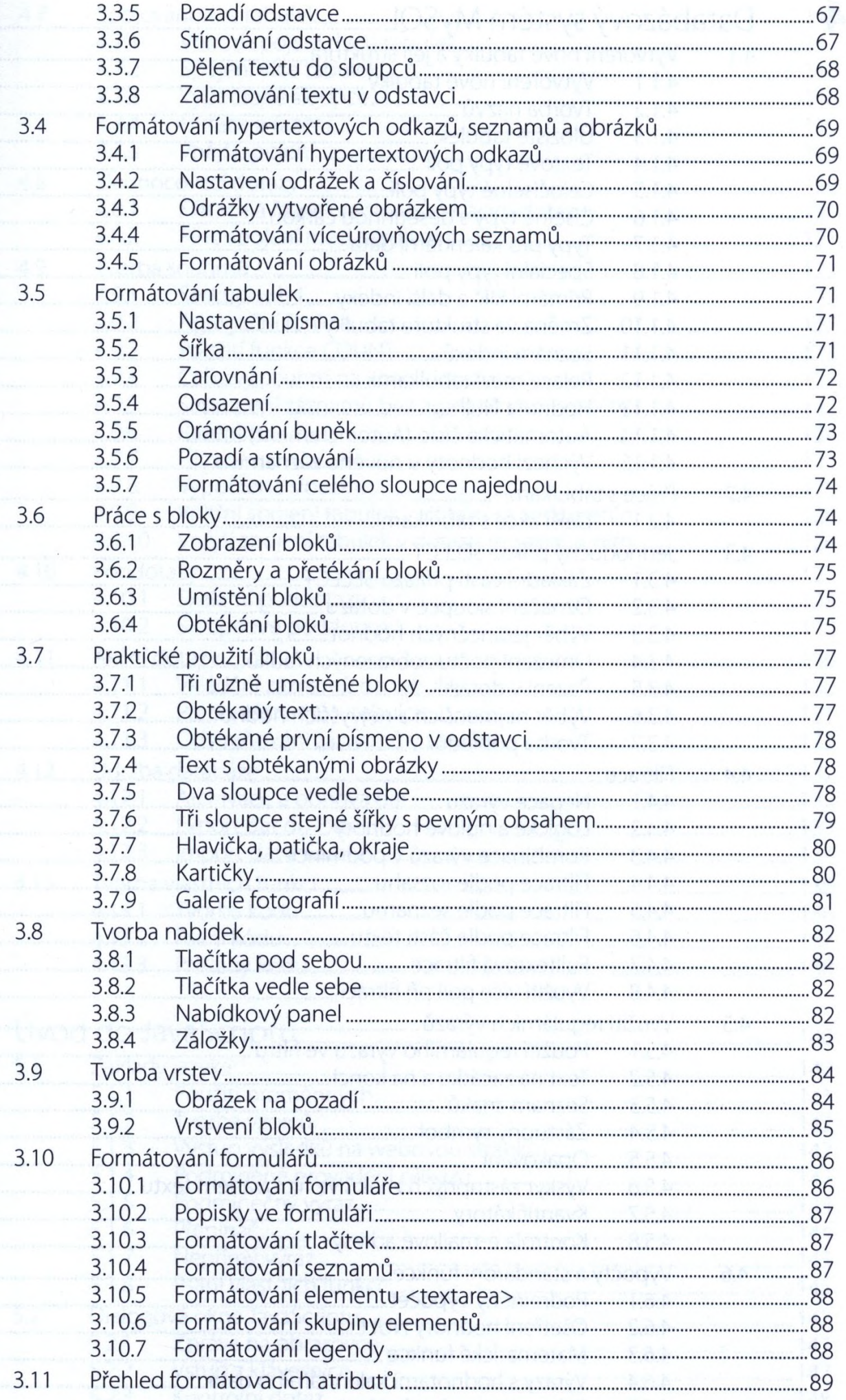

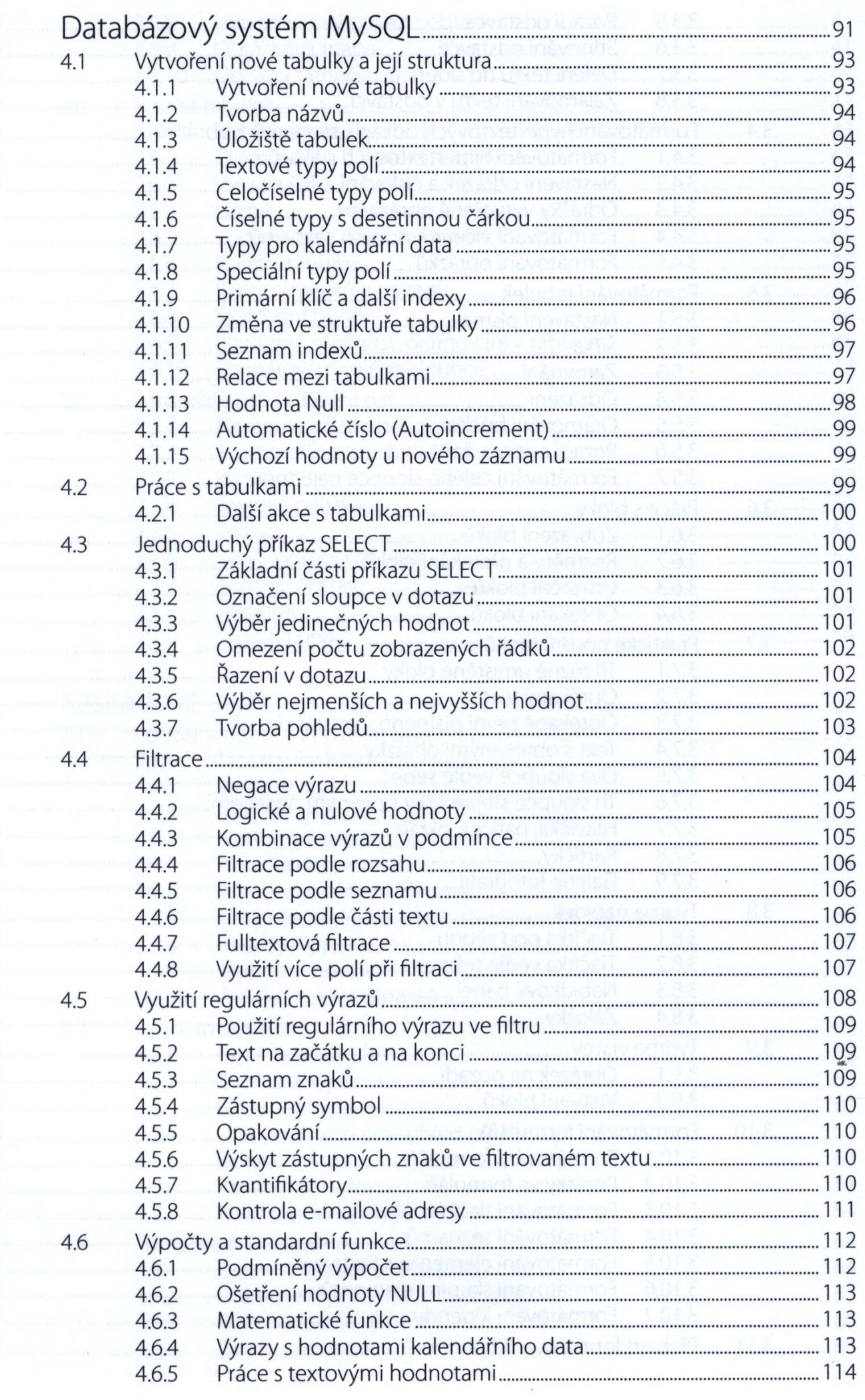

4

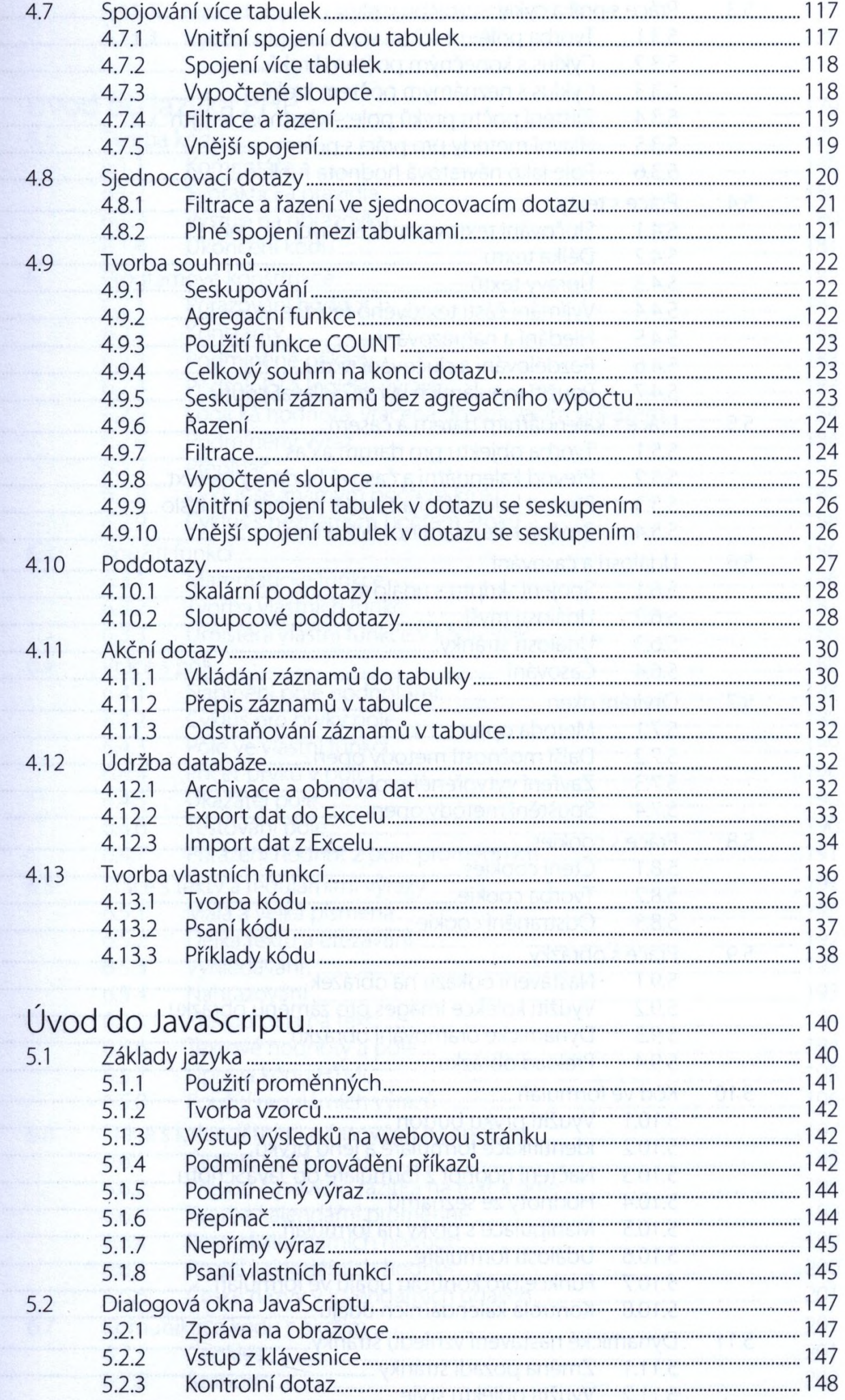

 $\frac{1}{5}$ 

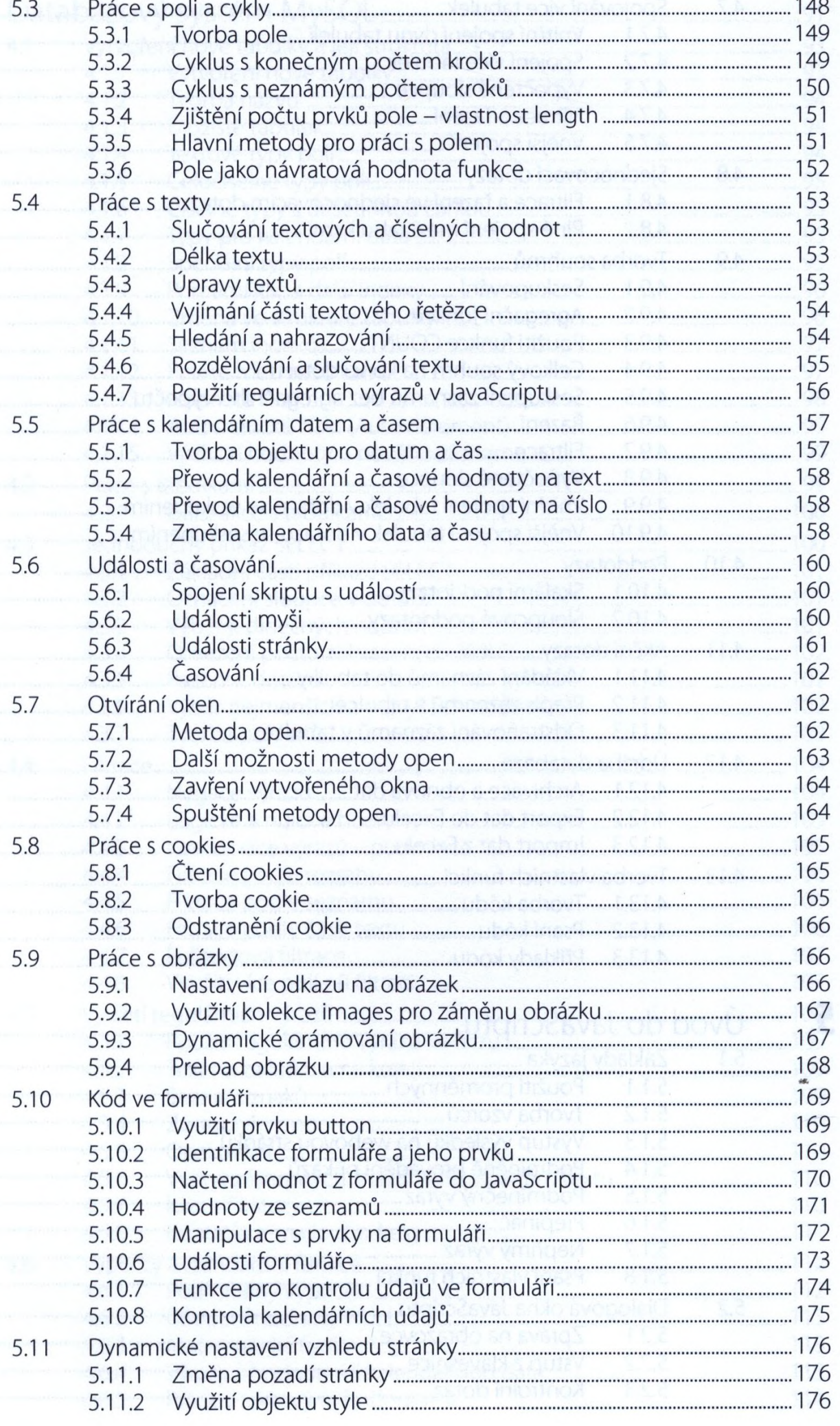

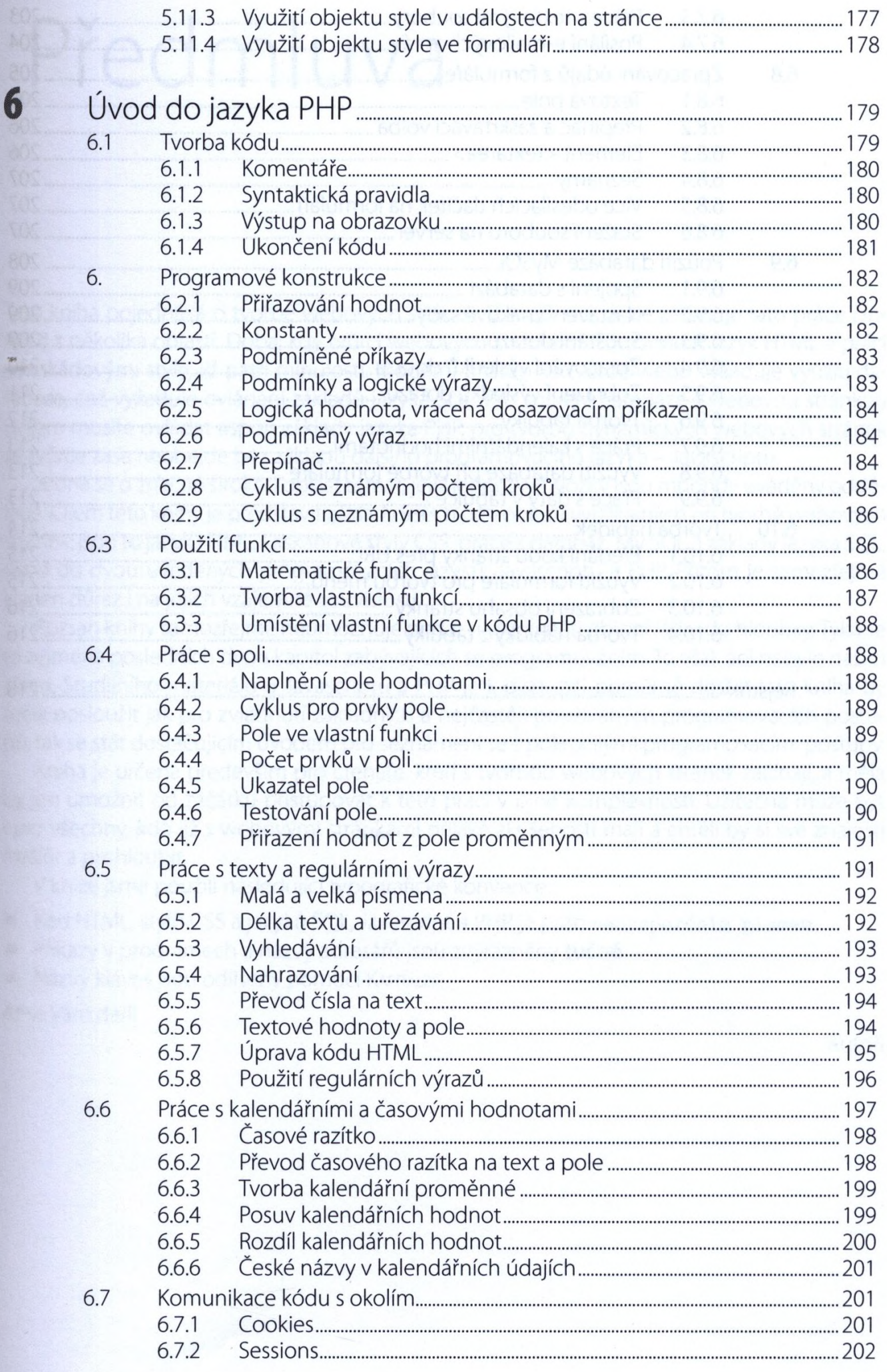

 $\overline{\phantom{a}}$ 

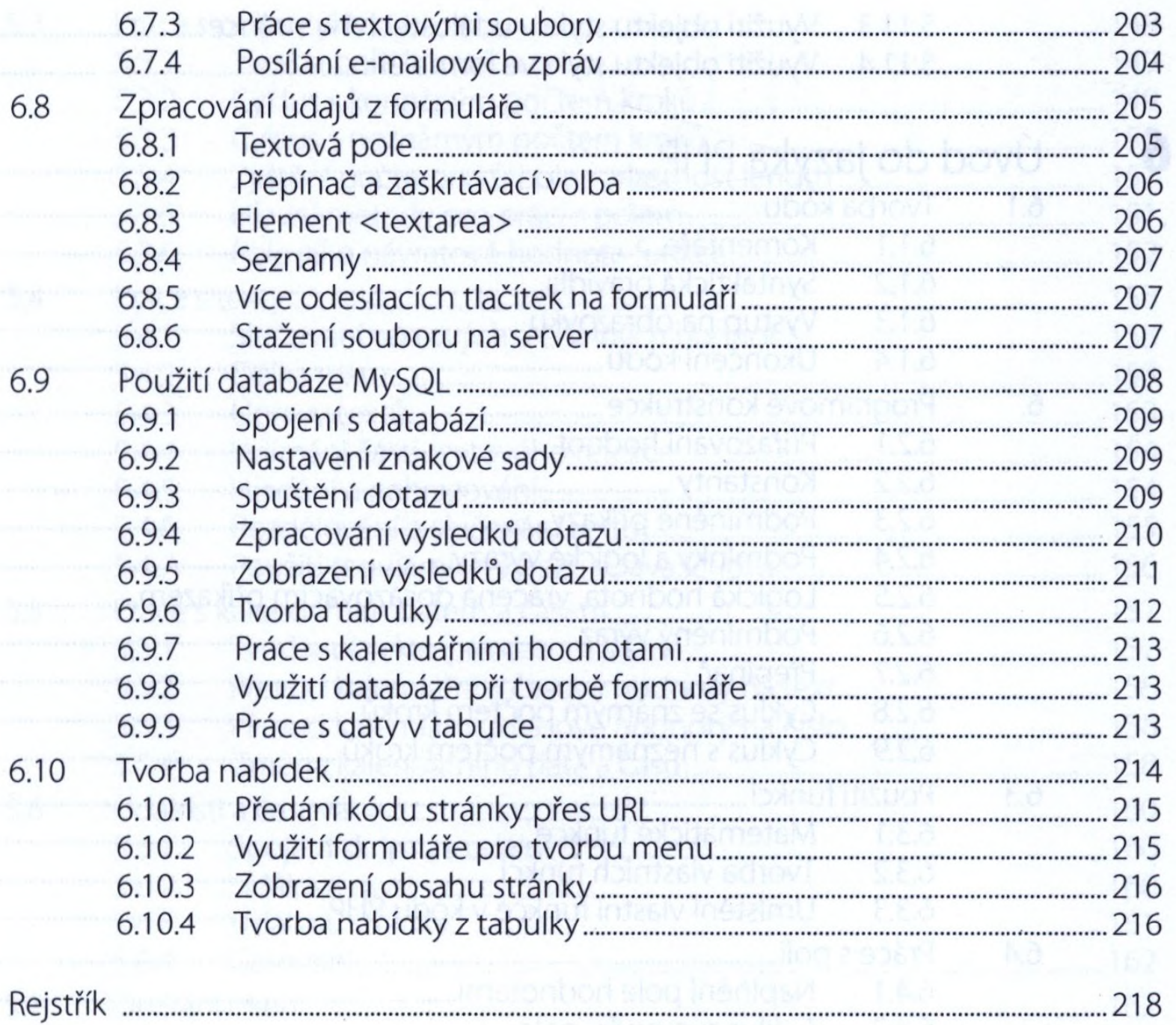